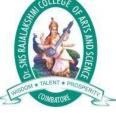

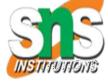

# Dr.SNS RAJALAKSHMI COLLEGE OF ARTS AND SCIENCE, (AUTONOMOUS) COIMBATORE-641049 Accredited by NAAC (Cycle III) with "A+" Grade Recognized by UGC, Approved by AICTE, New Delhi and Affiliated to Bharathiar University, Coimbatore.

## DEPARTMENT OF COMPUTER APPLICATIONS

Course Code / Course Name: 23UCU401 /Programming in C

| YEAR       | :2023-2024    |
|------------|---------------|
| CLASS      | : I BCA "A"   |
| STAFF NAME | : Dr.A.DEVI   |
| Topic      | : Expressions |

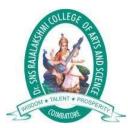

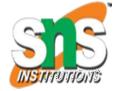

# Expressions

An expression is a combination of variables, constants, operators and function call. It can be arithmetic, logical and relational for example:-

Expressions consisting entirely of constant values are called *constant expressions*. So, the expression

121 + 17 - 110

is a constant expression because each of the terms of the expression is a constant value. But if i were declared to be an integer variable, the expression

180 + 2 - j

would not represent a constant expression.

#### Operator

This is a symbol use to perform some operation on variables, operands or with the constant. Some operator required 2 operand to perform operation or Some required single operation. Several operators are there those are, arithmetic operator, assignment, increment, decrement, logical, conditional, comma, size of, bitwise and others.

#### 1. Arithmatic Operator

This operator used for numeric calculation. These are of either Unary arithmeticoperator, Binary arithmetic operator. Where Unary arithmetic operator required only one operand such as +,-, ++, --,!, tiled. And these operators are addition, subtraction, multiplication, division. Binary arithmetic operator on other handrequired two operand and its operators are +(addition), -(subtraction), \*(multiplication), /(division), %(modulus). But modulus cannot applied withfloating point operand as well as there are no exponent operator in c.

Unary (+) and Unary (-) is different from addition and subtraction.

When both the operand are integer then it is called integer arithmetic and the result always integer. When both the operand are floating point then it is called floatingarithmetic and when operand is of integer and floating point then it is called mix type or mixed mode arithmetic . And the result is in float type.

#### 2. Assignment Operator

A value can be stored in a variable with the use of assignment operator. The assignment operator(=) is used in assignment statement and assignment expression. Operand on the left hand side should be variable and the operand on the right hand side should be variable or constant or any expression. When variable on the left hand side is occur on the right hand side then we can avoid by writing the compound statement. For example,

int x= y; int Sum=x+y+z;

#### i. Increment and Decrement

The Unary operator ++, --, is used as increment and decrement which acts uponsingle operand.

Increment operator increases the value of variable by one

.Similarly decrement operator decrease the value of the variable by one. And these operator can only used with the variable, but cann't use with expression and constant as ++6 or ++(x+y+z). It again categories into prefix post fix . In the prefix the value of the variable is incremented 1<sup>st</sup>, then the new value is used, where as in postfix the operator is written after the operand(such as m++,m--).

EXAMPLE let y=12; z= ++y; y= y+1; z= y;

Similarly in the postfix increment and decrement operator is used in the operation .And then increment and decrement is perform.

#### EXAMPLE

let x= 5; y= x++; y=x; x= x+1;

#### 3. Relational Operator

It is use to compared value of two expressions depending on their relation. Expression that contain relational operator is called relational expression.

Here the value is assign according to true or false value.a.(a>=b)

|| (b>20)

b.(b>a) && (e>b)

c. 0(b!=7)

#### 4. Conditional Operator

It sometimes called as ternary operator. Since it required three expressions asoperand and it is represented as (?, :).

SYNTAX

exp1 ? exp2 :exp3

Here exp1 is first evaluated. It is true then value return will be exp2. If false thenexp3.

EXAMPLE

```
void main()
```

```
{
    int a=10, b=2
    int s= (a>b) ? a:b;
    printf("value is:%d");
    }
Output:
```

Value is:10

#### 5. Comma Operator

Comma operator is use to permit different expression to be appear in a situationwhere only one expression would be used. All the expression are separator by comma and are evaluated from left to right.

EXAMPLE

int i, j, k, l;

for(i=1,j=2;i<=5;j<=10;i++;j++)

#### 6. Sizeof Operator

Size of operator is a Unary operator, which gives size of operand in terms of bytethat occupied in the memory. An operand may be variable, constant or data typequalifier.

Generally it is used make portable program(program that can be run on different machine). It determines the length of entities, arrays and structures when their size are not known to the programmer. It is also use to allocate size of memory dynamically during execution of the program.

EXAMPLE main() { int sum; float f; printf("%d%d", size of(f), size of (sum)); printf("%d%d", size of(235 L), size of(A));

#### 7. Bitwise Operator

Bitwise operator permit programmer to access and manipulate of data at bit level. Various bitwise operator enlisted areone's

| 1           |      |
|-------------|------|
| complement  | (~)  |
| bitwise AND | (&)  |
| bitwise OR  | ()   |
| bitwise XOR | (^)  |
| left shift  | (<<) |
| right shift | (>>) |

These operator can operate on integer and character value but not on float and double. In bitwise operator the function showbits() function is used to display the binary representation of any integer or character value.

In one's complement all 0 changes to 1 and all 1 changes to 0. In the bitwise OR itsvalue would obtaining by 0 to 2 bits.

As the bitwise OR operator is used to set on a particular bit in a number. BitwiseAND the logical AND.

It operate on 20perands and operands are compared on bit by bit basic. And henceboth the operands are of same type.

#### 8. Logical or Boolean Operator

Operator used with one or more operand and return either value zero (for false) orone (for true). The operand may be constant, variables or expressions. And the expression that combines two or more expressions is termed as logical expression.C has three logical operators :

#### 9. Operator Meaning

&& AND || OR ! NOT

Where logical NOT is a unary operator and other two are binary operator. Logical AND gives result true if both the conditions are true, otherwise result is false. Andlogial OR gives result false if both the condition false, otherwise result is true.

### Precedence and associativity of operators

| Operators                                                      | Description                                                                                                    |   | Precedence level | Associativity |
|----------------------------------------------------------------|----------------------------------------------------------------------------------------------------|---|------------------|---------------|
| 0                                                              | function call                                                                                                    | 1 |                  | left to right |
| []                                                             | array subscript                                                                                                    |   |                  |               |
| •                                                              | arrow operator<br>dot operator                                                                                                    |   |                  |               |
| +<br>-<br>++<br>-<br>!<br>~<br>*<br>&<br>(data type)<br>sizeof | unary plus<br>unary minus<br>increment<br>decrement<br>logical not<br>1's complement<br>indirection<br>address<br>type cast<br>size in byte | 2 |                  | right to left |
| *<br>/<br>%                                                    | multiplication<br>division<br>modulus                                                                                                    | 3 |                  | left to right |
| +                                                              | addition<br>subtraction                                                                                                    | 4 |                  | left to right |
| <<<br>>>                                                       | left shift<br>right shift                                                                                                    |   | 5                | left to right |
| <=<br>>=<br><<br>>                                             | less than equal to<br>greater than equal toles<br>than<br>greater than                                                                      |   | 6                | left to right |
| ===<br>!=                                                      | equal to<br>not equal to                                                                                                    |   | 7                | left to right |
| &                                                              | bitwise AND                                                                                                    |   | 8                | left to right |

\_\_\_\_\_

| ^                                   | bitwise XOR          | 9  | left to right |
|-------------------------------------|----------------------|----|---------------|
|                                     | bitwise OR           | 10 | left to right |
| &&                                  | logical AND          | 11 |               |
| II                                  | logical OR           | 12 |               |
| ?:                                  | conditional operator | 13 |               |
| =, *=, /=, %=<br>&=, ^=, <<=<br>>>= | assignment operator  | 14 | right to left |
| ,                                   | comma operator       | 15 |               |